# **pixbet e flamengo - 2024/07/29 Notícias de Inteligência ! (pdf)**

**Autor: symphonyinn.com Palavras-chave: pixbet e flamengo**

#### **Resumo:**

**pixbet e flamengo : Inscreva-se em symphonyinn.com para uma experiência de apostas única! Ganhe um bônus exclusivo e comece a ganhar agora!** 

Bem-vindo ao Bet365, o seu destino para as melhores opções de Apostas Esportivas no Brasil! Aqui, você encontrará uma enorme variedade de esportes e mercados para apostar, além de odds competitivas e recursos exclusivos.

Se você é apaixonado por esportes e quer levar a **pixbet e flamengo** experiência de torcedor para o próximo nível, o Bet365 é o lugar perfeito para você. Com nossa plataforma fácil de usar e atendimento ao cliente 24 horas por dia, 7 dias por semana, garantimos uma experiência de apostas segura e agradável.

pergunta: Quais são as vantagens de apostar no Bet365?

resposta: O Bet365 oferece uma ampla gama de vantagens, incluindo odds competitivas, uma enorme variedade de esportes e mercados, recursos exclusivos e atendimento ao cliente 24 horas por dia, 7 dias por semana.

pergunta: Como faço para criar uma conta no Bet365?

#### **conteúdo:**

# **pixbet e flamengo - 2024/07/29 Notícias de Inteligência ! (pdf)**

## **Como ganhar R\$12 no Pixbet?**

Você está procurando maneiras de ganhar dinheiro extra? Quer saber como vencer R\$ 12 na Pixbet Não procure mais! Neste artigo, mostraremos a você as chances para aumentar **pixbet e flamengo** chance no jogo do bolão da pixa e levar o prêmio em casa. Continue lendo pra descobrir ainda melhor

### **O que é o jogo de bolão da Pixbet?**

O jogo de bolão da Pixbet é um popular game online que oferece aos jogadores a chance para ganhar R\$12 por dia.O joguinho e simples: os participantes devem adivinhar o resultado duma serie com partidas, aqueles quem acertarem mais jogos ganham no prêmio mas como pode aumentar as suas chances? Continue lendo!

#### **Dicas para ganhar no jogo de bolão da Pixbet**

1. Pesquisa e Análise: Antes de fazer suas apostas, é essencial pesquisar as equipes seus desempenhos passado. Procure por times que tenham uma alta probabilidade para ganhar a **pixbet e flamengo** aposta ou escolha-os como opção

2. Não aposte em muitos jogos: É melhor se concentrar nos poucos games que você pesquisou completamente, ao invés de apostar demais. Esta estratégia ajudará na tomada das decisões mais informadas e aumentará suas chances da vitória

3. Escolha o tipo de aposta certo: Pixbet oferece vários tipos, como 1X2, Handicap e Over/Under.

Selecione a que melhor se adapte à **pixbet e flamengo** estratégia para apostas ou aos jogos selecionados por você

4. Gerenciar seu saldo bancário: Defina um orçamento para suas apostas e cumpri-lo. Não aposte mais do que você pode se dar ao luxo de perder! Lembrem, apostar é uma aposta casualizada; sempre há o risco da perda

### **Conclusão**

Ganhar no jogo de bolão da Pixbet requer uma combinação entre pesquisa, estratégia e sorte. Seguindo as dicas descritas acima você pode aumentar suas chances para ganhar o prêmio R\$ 12 dólares

# **Faqs**

P: O jogo de bolão da Pixbet está disponível em dispositivos móveis?

- R: Sim, o jogo está disponível em dispositivos móveis e desktop.
- P: Posso jogar o jogo de graça?
- R: Não, o jogo requer um depósito mínimo de 10 dólares para jogar.
- P: Como faço para retirar meus ganhos?

R: Você pode retirar seus ganhos através de vários métodos, incluindo transferências bancárias e carteiras eletrônica.

### **pixbet e flamengo**

A Pixbet é uma das maiores case de apostas do Brasil, reconhecida pela velocidade nos pagamentos e variedade de modalidades esportivas para apostar. Para facilitar o acesso à plataforma, a Pixbet desenvolveu um aplicativo para dispositivos móveis.

### **pixbet e flamengo**

O aplicativo Pixbet está disponível para download no site oficial da Pixbet. Você pode acessar a página no navegador do seu dispositivo Android ou iOS e clicar no botão "Disponível no Google Play" para iniciar o download. A casa de apostas com o saque mais rápido do mundo estará, então, a apenas alguns cliques de distância!

### **O que o Pixbet tem a oferecer?**

Com o Pixbet, você pode:

- Bancar **pixbet e flamengo** conta instantaneamente por PIX;
- Apostar em **pixbet e flamengo** diversas modalidades esportivas, como fUTEbol, vôlei, and basket;
- Ter acesso a promoções exclusivas e aos palpites grátis.

### **Como instalar o aplicativo no dispositivo Android?**

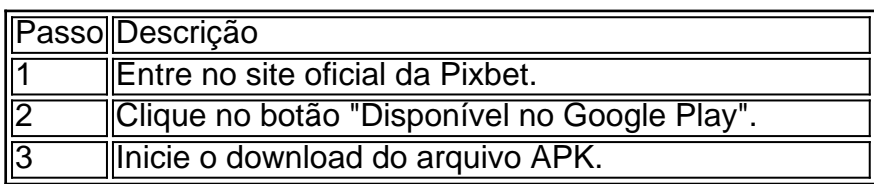

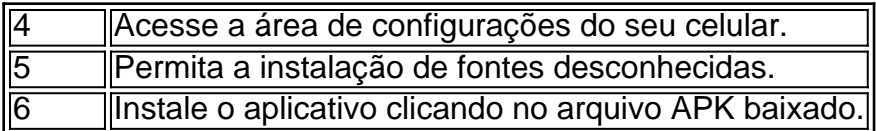

### **Conclusão:**

Baixar o aplicativo Pixbet torna acesso às apostas e aos seus ganhos muito mais rápido e dinâmico. Em questão de minutos, você já estará pronto para apostar em **pixbet e flamengo** eventos esportivos por meio do dispositivo móvel, seguindo todas as informações detalhadas neste guia para uma experiência completa!

### **Pergunta-Resposta**

1. Qual é a vantagem de se cadastrar no Pixbet?

Receba um bônus de até 600 reais pelo cadastro e aproveite mais opções, segurança e facilidade de jogar.

2. Qual o processo de download do aplicativo na Pixbet?

Acesse o site e clique no botão "Disponível no Google Play", conceda a

**Informações do documento:** Autor: symphonyinn.com Assunto: pixbet e flamengo Palavras-chave: **pixbet e flamengo - 2024/07/29 Notícias de Inteligência ! (pdf)** Data de lançamento de: 2024-07-29

#### **Referências Bibliográficas:**

- 1. [cassino online betmotion](/post/cassino-online-betmotion-2024-07-29-id-19076.pdf)
- 2. <u>[jogo do zeus blaze](/pt-br/jogo-do-zeus-blaze-2024-07-29-id-32007.pdf)</u>
- 3. [freebet 365 hari tanpa deposit](/freebet--365-hari-tanpa-deposit-2024-07-29-id-27157.html)
- 4. <u>[esporting bet](https://www.dimen.com.br/category-not�cias/esporting-bet--2024-07-29-id-25208.html)</u>